**UNIVERSIDADE TECNOLÓGICA FEDERAL DO PARANÁ**

**FELIPE DANILO SOARES GUERREIRO**

**DETERMINAÇÃO DAS LOCALIZAÇÕES DE DOIS ELEMENTOS MECÂNICOS MONTADOS SOBRE UM EIXO DE TRANSMISSÃO DE POTÊNCIA DE FORMA A MAXIMIZAR A FREQUÊNCIA NATURAL DE VIBRAÇÃO DO SISTEMA**

> **GUARAPUAVA 2021**

# **FELIPE DANILO SOARES GUERREIRO**

# **DETERMINAÇÃO DAS LOCALIZAÇÕES DE DOIS ELEMENTOS MECÂNICOS MONTADOS SOBRE UM EIXO DE TRANSMISSÃO DE POTÊNCIA DE FORMA A MAXIMIZAR A FREQUÊNCIA NATURAL DE VIBRAÇÃO DO SISTEMA**

# **Determination of the locations of two mechanical elements assembled on a power transmission shaft in order to maximize the system's natural vibration frequency**

Trabalho de conclusão de curso de graduação apresentado como requisito para obtenção do título de Bacharel em Engenharia Mecânica da Universidade Tecnológica Federal do Paraná (UTFPR). Orientadora: Dra. Denise Alves Ramalho.

## **GUARAPUAVA 2021**

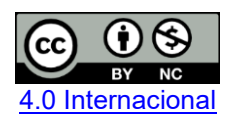

Esta licença permite remixe, adaptação e criação a partir do trabalho, para fins não comerciais, desde que sejam atribuídos créditos ao(s) autor(es). Conteúdos elaborados por terceiros, citados e referenciados nesta obra não são cobertos pela licença.

# **FELIPE DANILO SOARES GUERREIRO**

# **DETERMINAÇÃO DAS LOCALIZAÇÕES DE DOIS ELEMENTOS MECÂNICOS MONTADOS SOBRE UM EIXO DE TRANSMISSÃO DE POTÊNCIA DE FORMA A MAXIMIZAR A FREQUÊNCIA NATURAL DE VIBRAÇÃO DO SISTEMA**

Trabalho de Conclusão de Curso de Graduação apresentado como requisito para obtenção do título de Bacharel em Engenharia Mecânica da Universidade Tecnológica Federal do Paraná (UTFPR).

Data de aprovação: 08/dezembro/2021

\_\_\_\_\_\_\_\_\_\_\_\_\_\_\_\_\_\_\_\_\_\_\_\_\_\_\_\_\_\_\_\_\_\_\_\_\_\_\_\_\_\_\_\_\_\_\_\_\_\_\_\_\_\_\_\_\_\_\_\_\_\_\_\_\_\_\_\_\_\_\_\_\_\_\_ Denise Alves Ramalho Doutorado em Engenharia Mecânica Universidade Tecnológica Federal do Paraná

> Carla Dantas da Silva Pós-doutorado em Engenharia Química Universidade Tecnológica Federal do Paraná

\_\_\_\_\_\_\_\_\_\_\_\_\_\_\_\_\_\_\_\_\_\_\_\_\_\_\_\_\_\_\_\_\_\_\_\_\_\_\_\_\_\_\_\_\_\_\_\_\_\_\_\_\_\_\_\_\_\_\_\_\_\_\_\_\_\_\_\_\_\_\_\_\_\_\_

Sergio Dalmas Doutorado em Engenharia Mecânica Universidade Tecnológica Federal do Paraná

\_\_\_\_\_\_\_\_\_\_\_\_\_\_\_\_\_\_\_\_\_\_\_\_\_\_\_\_\_\_\_\_\_\_\_\_\_\_\_\_\_\_\_\_\_\_\_\_\_\_\_\_\_\_\_\_\_\_\_\_\_\_\_\_\_\_\_\_\_\_\_\_\_\_\_

**GUARAPUAVA 2021**

## **AGRADECIMENTOS**

Primeiramente agradeço a Deus por me dar força e motivação nos momentos de dificuldade.

Agradeço a minha professora orientadora Dra. Denise Alves Ramalho, pela sabedoria com que me guiou nesta trajetória.

Agradeço aos professores e a todos servidores que me guiaram nesta jornada acadêmica.

Também agradeço ao governo federal pela oportunidade de cursar um ensino superior público de qualidade.

Agradeço a minha mãe pelo amor e dedicação investidos na minha educação.

Junto aos agradecimentos gostaria de fazer uma promessa, contribuir para com a sociedade, meio ambiente e economia do nosso país, com a vontade cravada na busca pela melhoria da qualidade de vida no Brasil.

## **RESUMO**

Este trabalho consiste na aplicação da teoria de análise modal inerente ao estudo de vibrações mecânicas, para maximizar a frequência fundamental de vibração do projeto de um eixo de transmissão de potência. Considera-se um sistema mecânico de transmissão de potência, com uma engrenagem e um volante montados sobre um eixo bi apoiado. Implementou-se o método de Rayleigh de forma a se obter uma estimativa da primeira frequência natural de vibração, com propósito de se obter as posições de cada elemento e determinar qual a frequência de ressonância maximizada para sistema projetado.

Outro caminho de se obter a frequência natural, preferido pelo engenheiro projetista, porém, este demande tempo e custo computacional, foi através do projeto e simulação pelo Método dos Elementos Finitos (FEM do inglês - *Finite Element Method*). Utilizouse neste trabalho um software de Projeto Assistido por Computador (CAD do inglês - *Computer-Aided Design*) e um software de Engenharia Assistida por Computador (CAE do inglês - *Computer-Aided Engineering*), para realizar a modelagem e simulação, respectivamente, a fim de comparar o resultado com o valor obtido analiticamente pelo método proposto.

Palavras-chave: velocidade crítica; análise modal; vibração; Rayleigh.

## **ABSTRACT**

This work presents the application of the modal analysis theory inherent the study of mechanical vibrations, to maximize the fundamental frequency of vibration of the design of a power transmission shaft. It is considered a mechanical power transmission system, with a gear and a flywheel element assembled on the shaft. The Rayleigh method was implemented in order to obtain a estimate of the first natural frequency of vibration, with de purpose of obtaining the positions of each element and determining the maximum resonance frequency for the projected system.

Another way to obtain natural frequency preferred by the design engineer, however, this requires time and computational cost, went through design and simulation using the Finite Element Method (FEM). In this work, Computer-Aided Design (CAD) software and Computer-Aided Engineering (CAE) software were used to perform the modeling and simulation, respectively, in order to compare the result with the value obtained analytically by the proposed method.

Keywords: critical speed; modal analysis; vibration; Rayleigh.

# **LISTA DE FIGURAS**

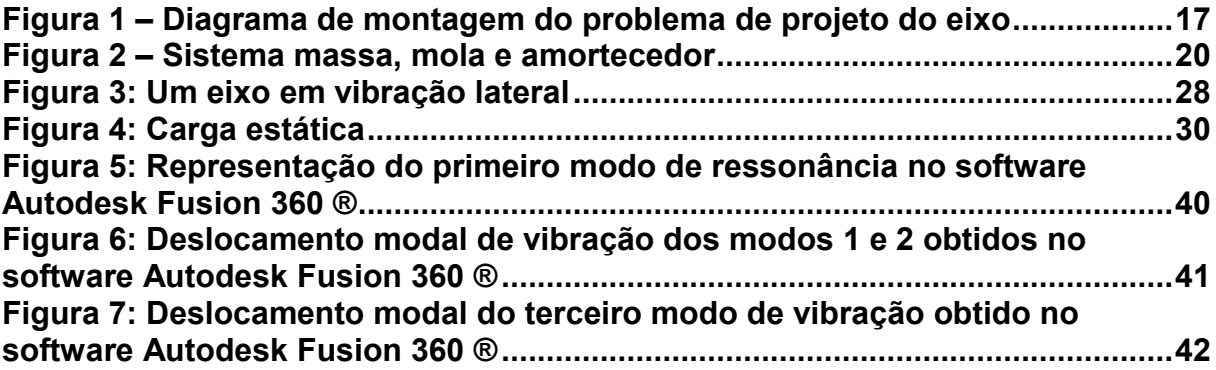

# **LISTA DE GRÁFICOS**

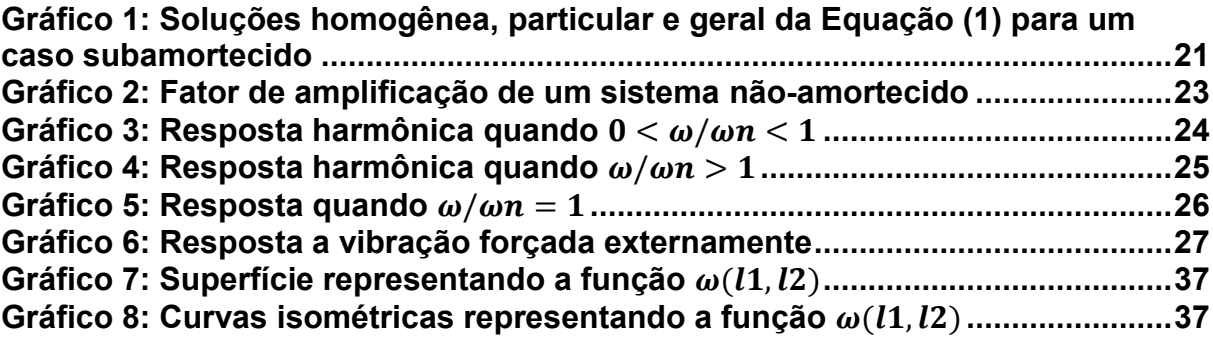

# **LISTA DE TABELAS**

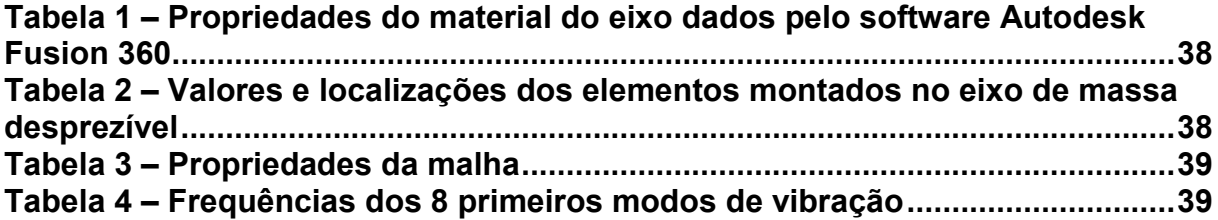

# **LISTA DE ABREVIATURAS E SIGLAS**

- CAD Projeto Assistido por Computador (do inglês *Computer Aided Design)*
- CAE Engenharia Assistida por Computador (do inglês *Computer Aided Engineering*)
- FEM Método dos Elementos Finitos (do inglês *Finite Element Method*)
- FNS Frequência Natural do Sistema
- SED Sistema Eixo-Disco
- SR Sistema de Rotor
- VC Velocidade Crítica

# **LISTA DE SÍMBOLOS**

- $F(t)$  Força de resposta dinâmica de um sistema com um grau de liberdade sob excitação harmônica;
	- $t$  Tempo:
	- $F_0$  Amplitude da força externa;
	- $\omega$  Frequência angular ou frequência forçante;
- $\varphi$  Angulo de fase;
- $m$  Massa do sistema:
- $c$  Constante de amortecimento do sistema:
- $k$  Constante elástica do sistema;
- $x$  Deslocamento da massa do sistema:
- $\dot{x}$  Derivada primeira do deslocamento em relação ao tempo;
- $\ddot{x}$  Derivada segunda do deslocamento em relação ao tempo;
- $x_h(t)$  Solução homogênea;
- $x_p(t)$  Solução particular;
	- $\tau$  Algum tempo fixo na dimensão temporal t;
	- $\omega_n$  Frequência natural do sistema;
	- $C_1$  Primeira constante da solução homogênea;
	- $C_2$  Segunda constante da solução homogênea;<br>  $X$  Constante que denota a amplitude máxima d
	- Constante que denota a amplitude máxima da solução particular;
- 
- $\delta_{st}$  Deflexão estática;<br> $x(t=0)$  Posição inicial tan Posição inicial também chamada de  $x_0$ ;
- $\dot{x}(t = 0)$  Derivada primeira da posição inicial em relação ao tempo também chamada de  $\dot{x}_0$ ;
	- $V_{\text{max}}$  Energia de deformação máxima do eixo;
	- $T_{\text{max}}$  Energia de cinética máxima do eixo;
	- $m_1$  Massa do primeiro elemento;
	- $m<sub>2</sub>$  Massa do segundo elemento;
	- g Gravidade;
	- $\delta_1$  Deflexão total da massa  $m_1$ ;
	- δ<sub>2</sub> Deflexão total da massa  $m_2$ ;<br>δ(x) Deflexão da viga resultante o
	- Deflexão da viga resultante de uma carga estática P, variando com a posição da carga;
	- P Carga estática;
	- $a$  Trecho anterior a carga estática;
	- *Trecho posterior a carga estática:*
	- $E$  Módulo de elasticidade do material;
	- Momento de inércia do eixo;
	- d Diâmetro do eixo:
	- Comprimento do eixo;
	-
	- Trecho entre as massa  $m_1$  e  $m_2$  sobre o eixo;
	- $l_1$  Trecho anterior a massa  $m_1$  sobre o eixo;<br>  $l_2$  Trecho entre as massa  $m_1$  e  $m_2$  sobre o e<br>  $\delta'_1$  Deflexão resultante do peso de  $m_1$  na loca
	- δ'<sub>1</sub> Deflexão resultante do peso de  $m_1$  na localização da massa  $m_1$ ;<br>δ'<sub>2</sub> Deflexão resultante do peso de  $m_1$  na localização da massa  $m_2$ ;
	- δ′<sub>2</sub> Deflexão resultante do peso de  $m_1$  na localização da massa  $m_2$ ;<br>δ′′<sub>1</sub> Deflexão resultante do peso de  $m_2$  na localização da massa  $m_1$ ;<br>δ′′<sub>2</sub> Deflexão resultante do peso de  $m_2$  na localização da massa  $m_$ Deflexão resultante do peso de  $m_2$  na localização da massa  $m_1$ ;
	- Deflexão resultante do peso de  $m_2$  na localização da massa  $m_2$ ;

# **SUMÁRIO**

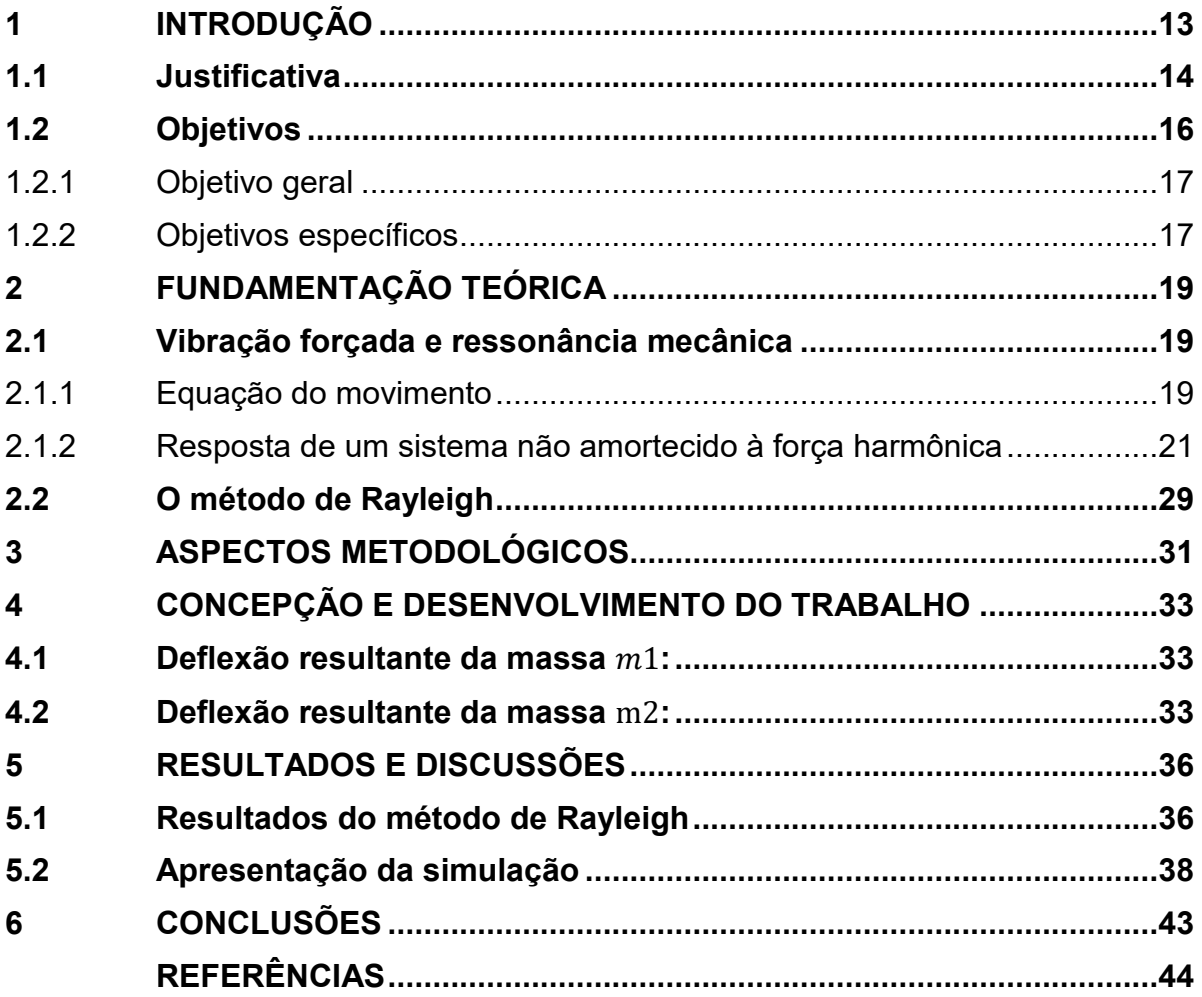

### <span id="page-12-0"></span>**1 INTRODUÇÃO**

Máquinas rotativas estão sendo largamente utilizadas no cenário industrial, em diversos setores e segmentos, por exemplo em processos de fabricação, linhas de produção, plantas de geração de energia, transporte de fluídos, turbo-máquinas, propulsão de aeronaves, etc. Os eixos de transmissão mecânica transmitem torque de uma fonte como um motor elétrico ou de combustão interna através da máquina. Geralmente os eixos são montados em suportes denominados mancais de deslizamento ou mancais de rolamentos, em uma configuração bi apoiada, em balanço ou saliente (RAO, 2008).

Os eixos incluem engrenagens, polias e rodas dentadas, que transmitem o movimento rotativo via engrenagens acopladas, correias e correntes respectivamente, de eixo a eixo. O eixo pode ser uma parte integral do acionador ou ele pode ser um eixo livre conectado a seu vizinho por algum tipo de acoplamento (NORTON, 2013).

Máquinas de produção automatizada frequentemente possuem eixos em linha que se estendem pelo comprimento da máquina (10 m ou mais) e levam a potência para distantes estações de trabalho (NORTON, 2013).

A disposição geral de um eixo para acomodar elementos de eixo por exemplo engrenagens, mancais, polias, etc., deve ser especificada cedo no projeto, a fim de especificar as limitações geométricas do equipamento projetado, com intuito de realizar uma análise de forças de corpo livre e obter os diagramas de cisalhamento e momento. Não há regras absolutas para especificar a disposição geral, isso vai depender da aplicação, do arranjo espacial e das limitações de cada projeto. No entanto algumas recomendações de estudo consolidado podem ser úteis (SHIGLEY, 2011).

Por exemplo, eixos devem ser mantidos curtos para minimizar os momentos fletores e deflexões, componentes de suporte de carga devem ser colocados próximo dos mancais, novamente para evitar deflexões excessivas que venham danificar o equipamento (SHIGLEY, 2011).

Muitos sistemas de transmissão mecânica geram vibrações que causam problemas nos motores de acionamento, devido a falhas de projeto e manutenção inadequada. Vibrações excessivas podem causar desgaste prematuro e falha de componentes de máquinas e seus suportes, devido a variações cíclicas de tensões, fenômeno conhecido como fadiga mecânica. Além disso, vibrações podem afrouxar e

soltar elementos de fixação representando um perigo potencial, também podem causar trepidações em processos de corte de metais e gerar mal acabamento superficial. O desbalanceamento de motores a Diesel, por exemplo, pode causar ondas de choque com potência suficiente para causar incômodo em áreas urbanas (RAO, 2008).

No entanto, apesar da vibração parecer ter somente efeitos danosos, ela também pode ser utilizada a favor em aplicações industriais e de consumo. As aplicações de equipamentos vibratórios aumentaram consideravelmente nos últimos anos, por exemplo, com esteiras transportadoras, tremonhas, peneiras, compactadores, etc. Em circuitos eletrônicos é possível utilizar a vibração na filtragem de frequências indesejadas e o fenômeno de ressonância para obter um sinal amplificado (RAO, 2008).

Mancais são partes de máquinas que são suportes para apoio e guia dos eixos, por sua vez mancais planos alojam as buchas de deslizamento e mancais de elementos rolantes alojam rolamentos, que são montados no eixo. Há diversos tipos de rolamentos por exemplo de uma carreira ou várias carreiras de esferas que geram menos ruído e vibração, ou também de rolos cilíndricos que são mais robustos para suportar uma carga mais elevada, entre outros que são selecionados em catálogo de fabricantes para acomodar as cargas, velocidades e a vida útil especificada para uma aplicação particular (NORTON, 2013).

Mancais são tipicamente projetados sob especificações para aplicação. São estruturas que suportam consideráveis cargas estáticas e dinâmicas e são de importante análise pois são na maioria dos casos a causa dos problemas que ocorrem em máquinas rotativas. O correto alinhamento dos mancais e do eixo são essenciais na eficiência da rotodinâmica, de forma que os mancais não estejam suportando esforços desnecessários e suas características dinâmicas configurem influência da melhor forma possível no equipamento. Os mancais constituem os elementos que mais sofrem desgaste e falha devido as vibrações provenientes da condição de operação do equipamento (CANZIAN, 2016).

Um volante é um dispositivo armazenador de energia cinética, que é usado para suavizar as variações na velocidade de um eixo causadas pelas variações de torque. Muitas máquinas têm padrões de carga que causam a variação da função torque-tempo no ciclo e com isso componentes sofrem picos de tensão, devendo-se a partidas, paradas e choques por travamentos momentâneos durante a alimentação da carga. Pistões de compressores, prensas, esmagadores de pedras, elevador de canecas, etc., todos têm carga variando com o tempo. Quando a carga é de natureza variável, geralmente um volante é requerido, que pode ser um simples disco ou pode ser de construção nervurada com um cubo e um aro, o último tem uma configuração mais eficiente inercialmente pois concentra maior parte de sua massa no aro (NORTON, 2013).

### <span id="page-14-0"></span>**1.1 Justificativa**

O acervo limitado sobre vibrações em eixos de transmissão justifica a oportunidade de pesquisa, de modo que o presente trabalho sirva para complementálo, como também o conhecimento na área.

Quando um eixo opera próximo a frequência natural do sistema (FNS) de forma que atinja sua velocidade crítica (VC) de operação, o sistema naturalmente entra em modo de ressonância mecânica, um fenômeno que provoca um impulso na amplitude da resposta dinâmica do sistema, condição esta destrutiva. Quando a frequência angular ou velocidade de rotação é igual a FNS, as cargas dinâmicas impõem uma excitação brusca que causa uma deflexão excessiva, que faz com que o eixo ou componentes venham a falhar prematuramente.

Segundo Shigley (2011) o fabricante de um artigo é responsável por qualquer dano ou lesão resultante de um defeito no produto, para garantir que a segurança do artigo seja respeitada. Mesmo que o fabricante não conheça as razões que levaram o produto a falha pelo projeto, ele exerce responsabilidade por tempo indeterminado do projeto que ofereceu, basta que o demandante prove que o artigo era defeituoso. O melhor método para evitar ações decorrentes da responsabilidade pelo produto são desenvolver um projeto adequado de engenharia na análise do projeto, realizar uma série de testes e procedimentos de controle de qualidade, inserir alertas, manuais com instruções de uso adequado.

Para Heydari e Khorram (2019) são estudados os efeitos das mudanças na localização e na proporção de aspecto de um disco flexível nas FNS e VC de um sistema eixo-disco (SED) flexível rotativo. Características de vibração de um SED rotativo foram estudadas por muitos pesquisadores do passado até os dias atuais, devido ao amplo uso de SED flexível na indústria. Seus resultados mostram que a propriedade de flexibilidade do disco influencia significativamente a FNS e VC. Além disso, a posição do disco ao longo do eixo e a relação de aspecto do disco podem aumentar, diminuir ou eliminar o efeito da flexibilidade do disco, assim existe faixas especiais nas quais o efeito da flexibilidade é desprezível e o SED é considerado como corpo rígido. Além disso as mudanças nas posições e aspectos geométricos dos rotores no SED causam variações na ordem de ocorrência das formas modais dominantes do sistema. As deformações longitudinais e torcionais do eixo podem ser desprezadas em comparação com sua deformação por flexão.

Para Shigley (2011) elementos mecânicos na forma de barra simples, vigas e eixos podem ser analisados facilmente utilizando uma modelagem analítica, com métodos básicos da mecânica. No entanto para geometrias complexas de sistemas mecânicos, que mais se aproxima de sistemas reais, o projetista deve adotar técnicas mais eficientes que soluções analíticas, testes experimentais ou métodos numéricos. Em projeto mecânico, softwares de Projeto Assistido por Computador CAD (do inglês - *Computer-Aided Design*) são intensamente utilizados, o método que se integra bem com o CAD é a análise pelo Método dos Elementos Finitos FEM (do inglês - *Finite Element Method*). Um componente mecânico real é uma estrutura elástica contínua. O FEM discretiza a estrutura contínua, em um conjunto de pequenas e finitas estruturas, denominando-se esse conjunto de malha. Por meio de funções polinomiais, operações matriciais, o comportamento elástico contínuo de cada elemento é desenvolvido em termos das propriedades geométricas e de material do elemento. Pode-se aplicar cargas de várias naturezas dentro do elemento por exemplo de gravidade, dinâmica, térmica, etc. sobre a superfície do elemento ou nos nós do elemento. Os nós do elemento são as entidades governantes fundamentais, pois são neles que o elemento se interliga com outros elementos, onde as propriedades elásticas e condições de contorno são atribuídas e as forças de contato finalmente aplicadas (SHIGLEY, 2011).

A maioria dos pacotes de softwares para análise de vibração pelo FEM começa com uma análise modal do componente, isto fornece a FNS as formas do modo nas quais o componente se deforma, são chamadas de autovalores e auto vetores do componente, essa solução pode ser transferida para solucionadores para realizar análises de vibração forçada como resposta de frequência, impacto transiente ou vibração aleatória, a fim de ver como os modos do componente se comportam em relação à entrada dinâmica (SHIGLEY, 2011).

Segundo Nunez (2020) destaca-se um ponto negativo no estudo de uma engrenagem quando usados testes experimentais ou de FEM, o custo envolvido em

softwares CAE, processadores de computadores e insumos para testes experimentais. Além disso, o tempo de análise normalmente é maior nestas duas formas de análise do que a modelagem analítica. Também nos testes experimentais um ponto negativo é que para poder analisar a engrenagem ela deve ser ampliada, na sua reprodução, para poder coletar dados confiáveis. Destaca-se que uma das maiores desvantagens encontradas nos seus estudos foi o tempo de processamento e custo computacional, quando usado FEM, especificamente quanto a representação de malhas nas principais regiões a serem analisadas numa engrenagem, (cordão raiz e flanco de contato).

Para Nunez (2020) outro dado importante que pode minimizar o tempo de processamento para uma análise FEM, é a confirmação de que analisando apenas a geometria de 3 dentes de uma engrenagem, independentemente do número total de dentes, podem ser obtidos resultados confiáveis. Isto é, nem sempre uma análise FEM é necessária na fase inicial de um projeto devido ao seu efeito custoso, apesar de ser um modelo consolidado. O uso de um modelo matemático analítico pode ser desenvolvido pela equipe de engenharia rapidamente para constituir um esboço do projeto.

#### <span id="page-16-0"></span>**1.2 Objetivos**

O objetivo do trabalho apresenta um problema de projeto de eixo de transmissão mecânica, o qual é representado na Figura 1 a seguir.

#### **Figura 1 – Diagrama de montagem do problema de projeto do eixo**

<span id="page-17-0"></span>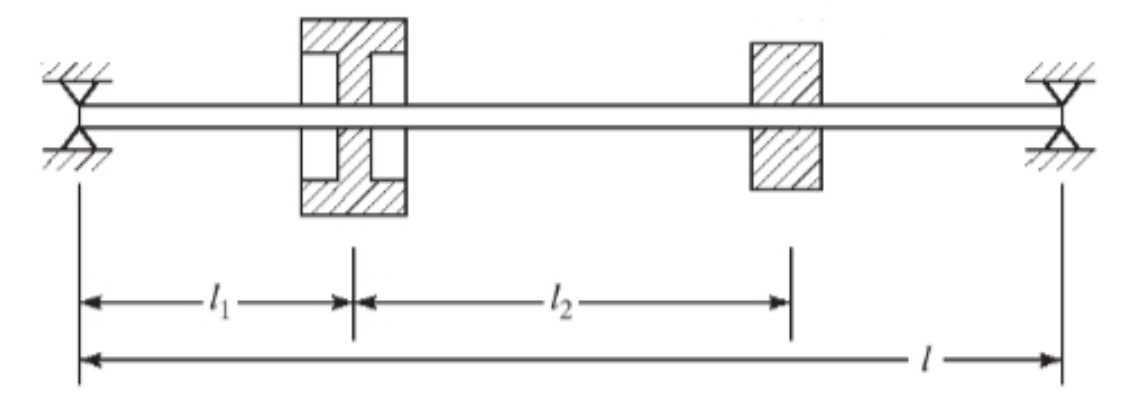

#### **Fonte: Adaptado de RAO (2008)**

O sistema representado é constituído de um par de mancais, um eixo de comprimento  $l$  e diâmetro arbitrário configurado bi apoiado pelas extremidades nos mancais, um elemento volante localizado a uma distância arbitrária  $l_1$ , da extremidade esquerda para direita, e uma engrenagem localizada a uma distância arbitrária  $l_2$  do elemento volante, no mesmo sentido. As massas dos elementos estão descritas na seção do objetivo geral do trabalho a seguir, assim como o comprimento do eixo de massa considerada desprezível para o sistema. O problema de projeto é proposto a priori para determinar as disposições axiais dos elementos montados sobre o eixo, para maximizar a VC do mesmo.

#### <span id="page-17-1"></span>1.2.1Objetivo geral

O objetivo do trabalho é projetar um eixo de tal forma que a frequência fundamental seja a maior possível. Um volante de massa  $m_1 = 100$   $kg$  e uma engrenagem de dentes retos de massa  $m_2 = 50$  kg estão montados sobre um eixo de comprimento  $l = 2 m$  e massa desprezível, como mostra a Figura 1. Como também determinar as localizações  $l_1$  e  $l_2$  para maximizar a FNS.

### <span id="page-17-2"></span>1.2.2Objetivos específicos

- Entender o problema de otimização para projeto de um eixo de transmissão;
- Identificar e analisar parâmetros envolvidos com o problema de projeto proposto;
- Analisar os principais trabalhos de vibrações em elementos mecânicos e colaborar com o acervo com este trabalho;
- Avaliar a influência da VC para ressonância mecânica e na amplitude de resposta do sistema;
- Implementar um programa em Python para obter a solução do modelo matemático;
- Implementar um gráfico de superfície em Python e visualizar a resposta da frequência natural do sistema com a variação das posições dos elementos mecânicos;
- Utilizar o FEM para corroborar os resultados obtidos pelo método analítico;
- Modelar os elementos mecânicos em softwares CAD/CAE para obter a solução do FEM;
- Comparar os resultados obtidos pelo modelo matemático implementado em Python com os obtidos pelo FEM, assim como o tempo de processamento para cada modelo;
- · Identificar as limitações para cada um dos modelos;
- Demonstrar a aplicabilidade dos modelos propostos;

### <span id="page-19-0"></span>**2 FUNDAMENTAÇÃO TEÓRICA**

Nas seções seguintes são apresentados os embasamentos que compõem a fundamentação teórica do trabalho.

#### <span id="page-19-1"></span>**2.1 Vibração forçada e ressonância mecânica**

Um sistema mecânico ou estrutural sofre vibração forçada quando energia adicional externa é fornecida ao sistema durante a vibração, por uma força aplicada ou por uma excitação de deslocamento imposta, exercida pelas propriedades elásticas do material. A natureza da força aplicada ou excitação pode ser de ambos aspectos, do tipo harmônico, não-harmônico, periódico, não periódico ou ainda aleatório (RAO, 2008).

As respostas dinâmicas do sistema objeto desse estudo foram consideradas de natureza harmônica e periódica, assim existem no sistema frequências naturais de oscilação que fazem com que o sistema sofra ação de um fenômeno conhecido como ressonância mecânica, isso faz com que o sistema vibre com grandes amplitudes, gerando grandes deformações que levam a falha do material ou de componentes do sistema pela vibração não dimensionada (RAO, 2008).

Considera-se a modelagem para resposta dinâmica de um sistema com um grau de liberdade sob excitação harmônica da forma  $F(t) = F_0 e^{i(\omega t + \varphi)}$  ou  $F(t) =$  $F_0$  cos( $\omega t + \varphi$ ) ou  $F(t) = F_0 \sin(\omega t + \varphi)$ , onde  $F_0$  é a amplitude,  $\omega$  é a frequência e  $\varphi$ o ângulo de fase da excitação harmônica. O valor de  $\varphi$  depende do valor de  $F(t)$  em  $t = 0$  e normalmente é considerado zero. Sob uma excitação harmônica, a resposta do sistema também será harmônica (RAO, 2008).

### <span id="page-19-2"></span>2.1.1Equação do movimento

Segundo Rao (2008) uma força  $F(t)$  age sobre um sistema massa-mola viscosamente amortecido, como mostra a Figura 2, a equação de movimento pode ser obtida pela segunda lei de Newton:

<span id="page-19-3"></span>
$$
m\ddot{x} + c\dot{x} + kx = F(t)
$$
\n(1)

Segundo Rao (2008) visto que essa equação é não-homogênea, sua solução geral  $x(t)$  é dada pela soma da solução homogênea  $x<sub>h</sub>(t)$  com uma solução particular,  $x_p(t)$ . A solução homogênea, que é a solução da equação homogênea representa a vibração livre do sistema.

$$
m\ddot{x} + c\dot{x} + kx = 0 \tag{2}
$$

A solução geral da equação [\(1\)](#page-19-3) reduz-se à solução particular  $x_n(t)$ , que representa a vibração em regime permanente. As variações das soluções homogênea, particular e geral com o tempo são mostradas no Gráfico 1. Nota-se que  $x<sub>h</sub>(t)$  mitiga-se após algum tempo fixo na dimensão temporal ( $\tau$  no Gráfico 1) devido ao amortecimento e  $x(t)$  torna-se  $x_p(t)$  (RAO, 2008).

<span id="page-20-0"></span>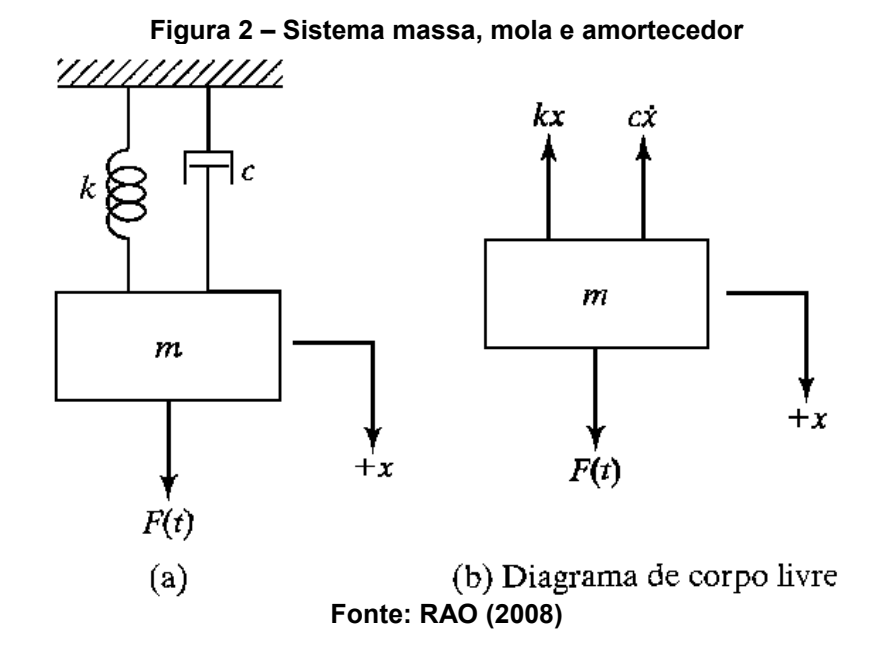

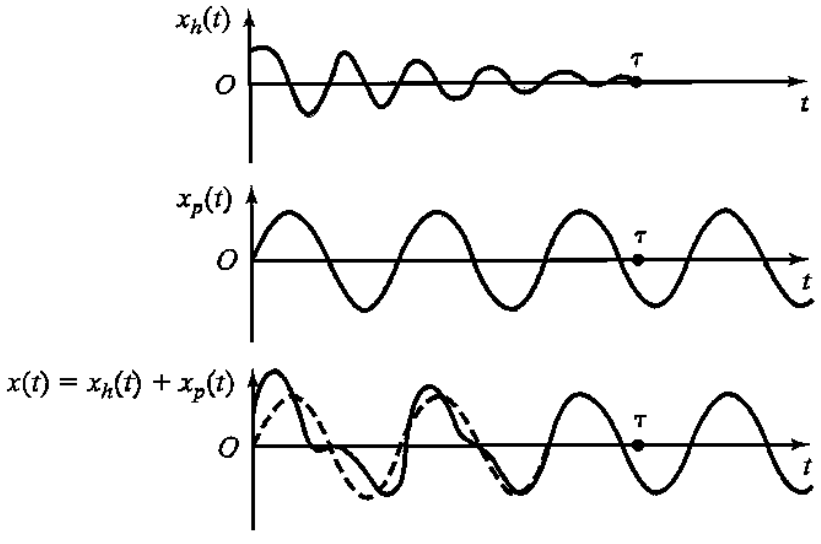

<span id="page-21-0"></span>**Gráfico 1: Soluções homogênea, particular e geral da Equação (1) para um caso subamortecido**

**Fonte: RAO (2008)**

### <span id="page-21-1"></span>2.1.2 Resposta de um sistema não amortecido à força harmônica

Segundo o autor Rao (2008), se uma força  $F(t) = F_0 \cos(\omega t)$  agir sobre a massa  $m$  de um sistema não amortecido, a equação do movimento, Equação [\(1\)](#page-19-3), reduz-se a

$$
m\ddot{x} + kx = F_0 \cos(\omega t) \tag{3}
$$

A solução homogênea é dada por

$$
x_h(t) = C_1 \cos(\omega_n t) + C_2 \sin(\omega_n t) \tag{4}
$$

onde  $\omega_n = \sqrt{k/m}$  é a FNS.

Segundo Rao (2008), como a força externa  $F(t)$  é harmônica a solução particular  $x_p(t)$  também é harmônica e tem mesma frequência  $\omega$ . A solução particular  $x_n(t)$  é dada por

$$
x_p(t) = X \cos(\omega t) \tag{5}
$$

onde  $X$  é uma constante que denota a máxima amplitude de  $x_p(t)$ . Substituindo a Equação [\(5](#page-30-1)) na Equação [\(3](#page-29-1)) e resolvendo para  $X$ , obtém-se

$$
X = \frac{F_0}{k - m\omega^2} = \frac{\delta_{st}}{1 - \left(\frac{\omega}{\omega_n}\right)^2} \tag{6}
$$

onde  $\delta_{st} = F_0 / k$  denota a deflexão estática da massa sob uma força estática  $F_0$ . A solução geral da Equação [\(3](#page-29-1)) é dada por

$$
x(t) = C_1 \cos(\omega_n t) + C_2 \sin(\omega_n t) + \frac{F_0}{k - m\omega^2} \cos(\omega t)
$$
 (7)

Usando as condições iniciais  $x(t = 0) = x_0 e \dot{x}(t = 0) = \dot{x}_0$ se obtêm as constantes

$$
C_1 = x_0 - \frac{F_0}{k - m\omega^2} , \qquad C_2 = \frac{\dot{x}_0}{\omega_n}
$$
 (8)

E a solução geral pode ser expressa por

$$
x(t) = (x_0 - \frac{F_0}{k - m\omega^2})\cos(\omega_n t) + \frac{\dot{x}_0}{\omega_n}\sin(\omega_n t)
$$
  
+ 
$$
\frac{F_0}{k - m\omega^2}\cos(\omega t)
$$
 (9)

Logo a equação da máxima amplitude  $X$  na Equação (6) pode ser expressa como

$$
\frac{X}{\delta_{st}} = \frac{1}{1 - \left(\frac{\omega}{\omega_n}\right)^2} \tag{10}
$$

Segundo Rao (2008) a quantidade  $X/\delta_{st}$  representa a razão entre a amplitude dinâmica e a amplitude estática do movimento e é denominada fator de ampliação, fator de amplificação ou coeficiente de amplitude. A variação do coeficiente de amplitude  $X/\delta_{st}$ , com a razão de frequências  $r = \omega/\omega_n$  a Equação [\(1](#page-34-0)0) é mostrada no Gráfico 2. Por esse gráfico fica evidente que há três tipos de resposta do sistema.

<span id="page-23-0"></span>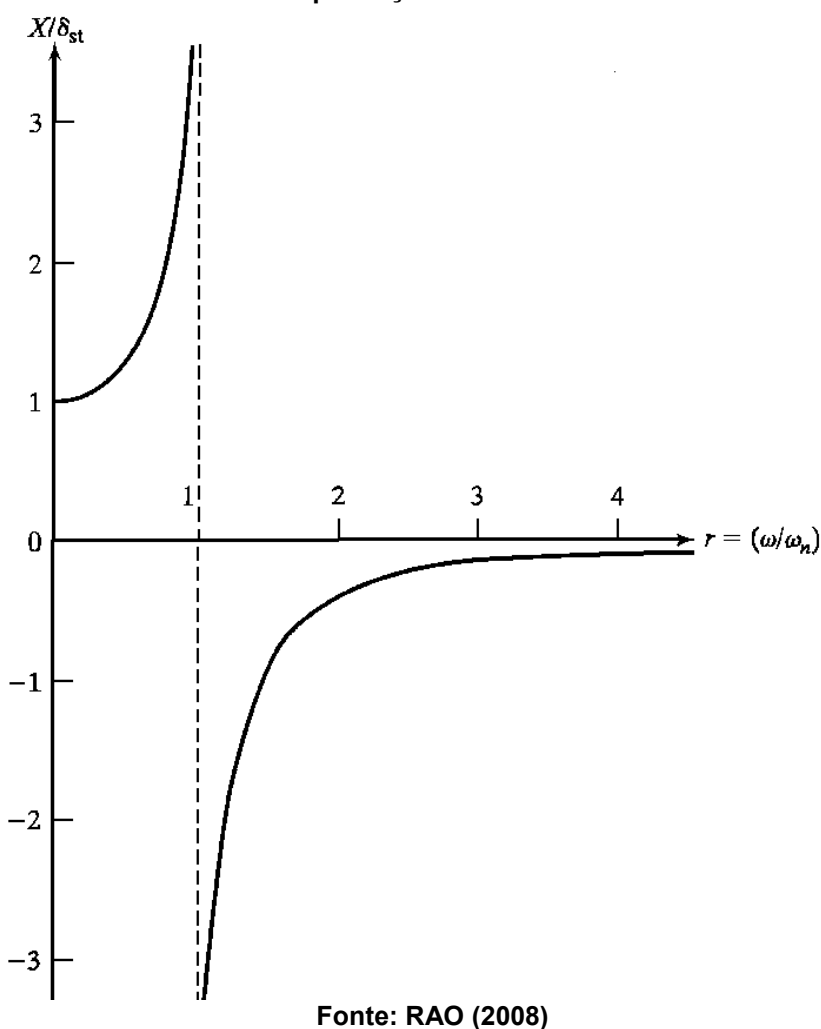

**Gráfico 2: Fator de amplificação de um sistema não-amortecido**

**Resposta 1.** Se 0 <  $\frac{\omega}{\omega_n}$ < 1, segundo Rao (2008) o denominador da Equação 10 é positivo e a resposta é dada pela Equação (5). Assim a resposta do sistema  $x_p(t)$ está em fase com a força excitadora como pode ser observado pelo Gráfico 3 (RAO, 2008).

<span id="page-24-0"></span>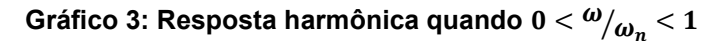

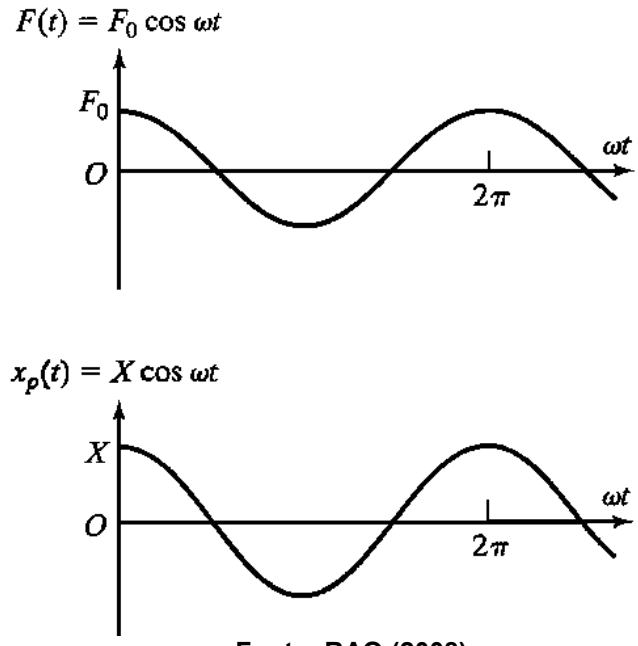

**Fonte: RAO (2008)**

**Resposta 2.** Se > 1, segundo Rao (2008) o denominador da Equação (10) é negativo e a solução particular é dada por

$$
x_p(t) = -X\cos(\omega t) \tag{11}
$$

onde a amplitude de movimento  $X$  é redefinida para ser positiva como

$$
X = \frac{\delta_{st}}{\left(\frac{\omega}{\omega_n}\right)^2 - 1}
$$
 (12)

As variações de  $F(t)$  e  $x_p(t)$  com o tempo são mostradas no Gráfico 4 e além disso, diz-se que a resposta está em fase em relação a força externa com defasagem de 180°. Além disso, se uma força com frequência muito alta, isto é,  $\omega/\omega_n\to\infty$ , então a amplitude de movimento do sistema tende a zero (RAO, 2008).

<span id="page-25-0"></span>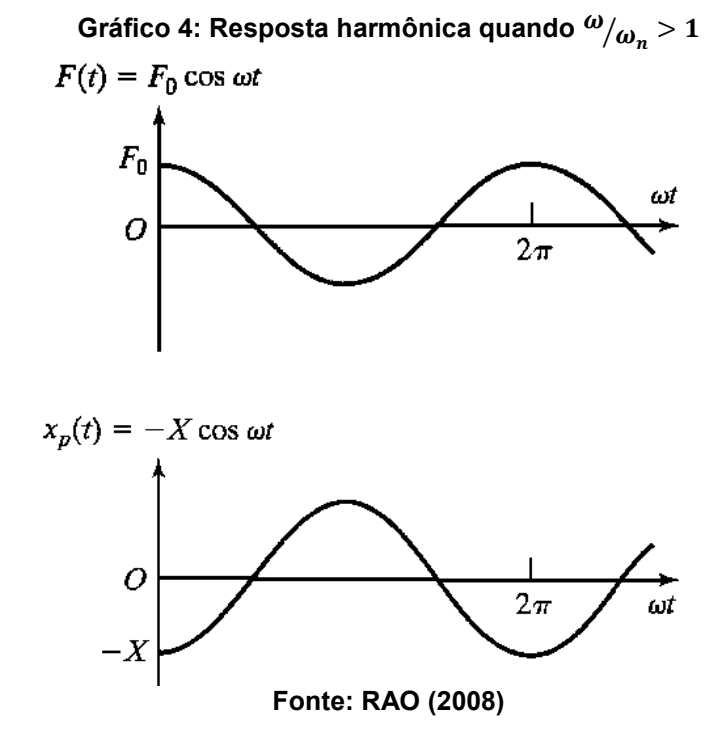

**Resposta 3.** Se $\frac{\omega}{\omega_n}$  = 1, segundo Rao (2008) quando a frequência forçante é igual a FNS, então a amplitude  $X$  dada pela Equação (10) ou também pela Equação (12) tende a infinito e o sistema está em modo de ressonância. Assim, reescreve-se a resposta dada pela equação (9) como

$$
x(t) = x_0 \cos(\omega_n t) + \frac{\dot{x}_0}{\omega_n} \sin(\omega_n t) + \delta_{st} \left[ \frac{\cos(\omega t) - \cos(\omega_n t)}{1 - \left(\frac{\omega}{\omega_n}\right)^2} \right]
$$
(13)

Aplica-se a regra de L'Hospital para avaliar o limite do termo indefinido para  $\omega = \omega_n$ .

$$
\lim_{\omega \to \omega_n} \left[ \frac{\cos(\omega t) - \cos(\omega_n t)}{1 - \left(\frac{\omega}{\omega_n}\right)^2} \right] = \lim_{\omega \to \omega_n} \left[ \frac{\frac{d}{d\omega} (\cos(\omega t) - \cos(\omega_n t))}{\frac{d}{d\omega} \left(1 - \left(\frac{\omega}{\omega_n}\right)^2\right)} \right]
$$
\n
$$
= \lim_{\omega \to \omega_n} \left[ \frac{\sin(\omega t)}{2 \frac{\omega}{\omega_{n}^2}} \right] = \frac{\omega_n t}{2} \sin(\omega_n t)
$$
\n(14)

Portanto a solução geral do sistema em modo de ressonância é dada por

$$
x(t) = x_0 \cos(\omega_n t) + \frac{\dot{x}_0}{\omega_n} \sin(\omega_n t) + \frac{\delta_{st} \omega_n t}{2} \sin(\omega_n t)
$$
 (15)

Pode-se notar pela Equação (15) que quando o sistema está em ressonância,  $x(t)$  aumenta indefinidamente com o tempo. O último termo da Equação (15) é mostrado no Gráfico 5, pelo qual se pode notar que a amplitude da resposta aumenta linearmente com o tempo (RAO, 2008).

Gráfico 5: Resposta quando  ${}^{\textstyle \omega \!}/_{\textstyle \omega_n}$  = 1

<span id="page-26-0"></span>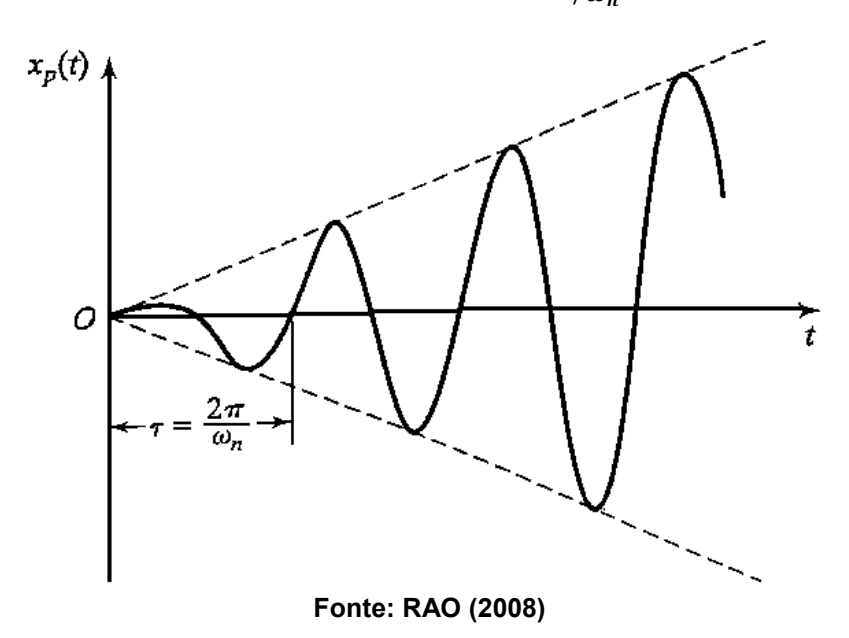

O Gráfico 6 mostra as amplitudes de resposta de uma vibração forçada externamente, que são representadas como uma razão adimensional de amortecimento ζ entre as amplitudes de saída e entrada em função da razão entre a frequência forçante e a FNS  $\omega / \omega_n$ . Quando essa razão é 1, o denominador da Equação (10) tende a zero e a amplitude da resposta tende a infinito na ausência de amortecimento, diz-se que o sistema está́ em ressonância causando um impulso na resposta do sistema (Norton, 2013).

<span id="page-27-0"></span>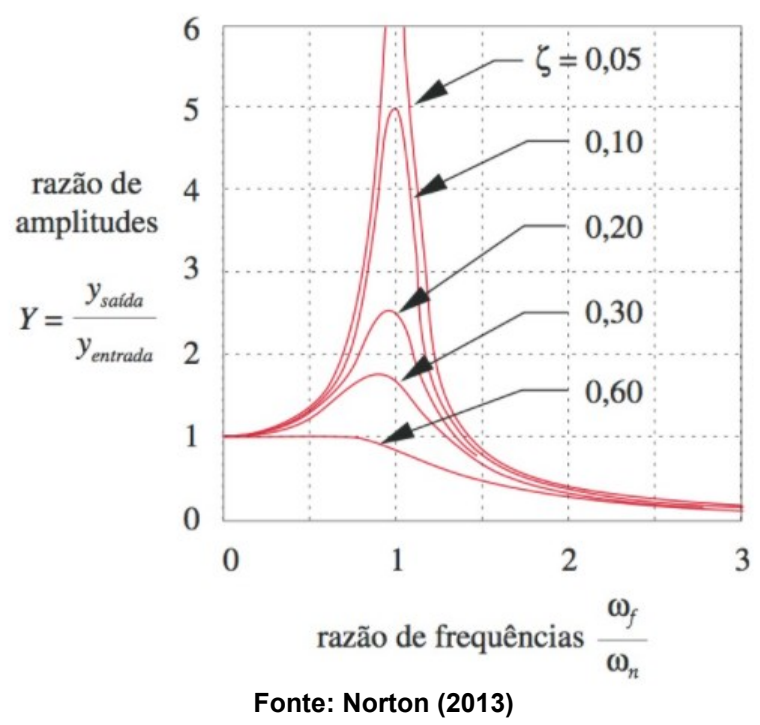

**Gráfico 6: Resposta a vibração forçada externamente**

Um sistema de massas discretas conectadas com elementos de mola discretos tem um número finito de frequências naturais, equivalentes a seu número de graus cinemáticos de liberdade. Entretanto um sistema contínuo, como o eixo do problema proposto, tem um número infinito de partículas, e cada uma delas é capaz de movimentos elásticos contra suas partículas vizinhas. Assim, um sistema contínuo

Uma análise completa das frequências naturais de um eixo se a geometria for complexa é um problema complicado, é mais facilmente resolvido com ajuda de FEM. Esse é o método preferido e frequentemente usado quando analisamos projetos em detalhes, um projeto completo ou maduro (Norton, 2013).

uma infinidade de frequências naturais. Em qualquer um dos casos, a frequência

natural menor ou fundamental é normalmente a de maior interesse (Norton, 2013).

Contudo segundo Nunez (2020) o FEM é um método computacionalmente custoso.

Entretanto, nos estágios iniciais de projeto, quando a geometria das peças não está completamente definida, é muito útil um método analítico de fácil aplicação para encontrar rapidamente pelo menos a frequência fundamental aproximada. O método de Rayleigh serve para este propósito. É um método de energia que dá resultados dentro de poucos por centos do valor verdadeiro de  $\omega_n$ . Ele pode ser aplicado a sistemas contínuos ou a um modelo de sistema de massa agrupada. A última abordagem é geralmente preferida (Norton, 2013).

O método de Rayleigh pode ser enunciado pelo princípio de Rayleigh da seguinte maneira:

O método de Rayleigh, é um método de energia conservativa, o mesmo iguala as energias potencial e cinética no sistema. A energia potencial está na energia de deformação do eixo defletido e é máxima na deflexão máxima. A energia cinética é máxima quando o eixo vibrando passa pela posição não defletida (de equilíbrio) com velocidade máxima. Esse método é para presença de vibração forçada e o movimento de vibração do eixo é senoidal (Norton, 2013).

Considere um SED com três discos como mostrado na Figura 3. Considerase esse eixo com três massas agrupadas e o eixo com massa desprezível. O material e a geometria do eixo definem a rigidez do sistema. A energia potencial total é armazenada na deflexão máxima na forma de energia de deformação e é a soma das energias potenciais de cada massa agrupada. A energia cinética total é a soma das energias cinéticas individuais do eixo passando pela posição de equilíbrio (Norton, 2013).

<span id="page-28-0"></span>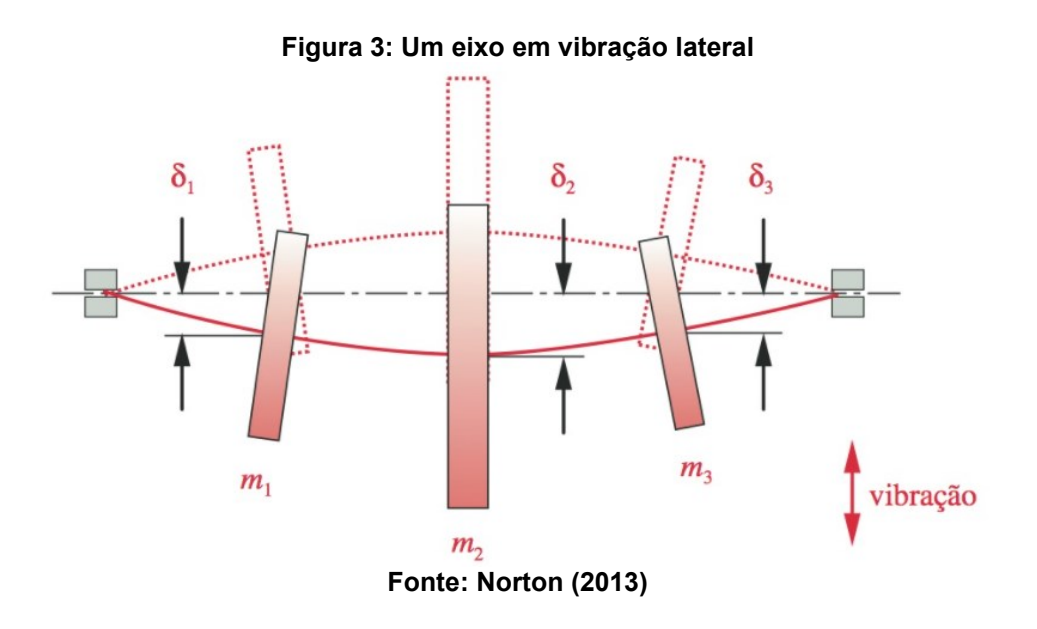

No entanto não sabemos as deflexões dinâmicas do sistema. Rayleigh mostrou que uma estimativa da curva de deflexão, contando que ela represente razoavelmente a deflexão máxima e as condições de fronteira da verdadeira curva dinâmica, será suficiente. A curva de deflexão estática devido ao peso próprio das massas agrupadas (incluindo o peso do eixo ou não, como desejado) é uma estimativa conveniente (Norton, 2013).

## <span id="page-29-0"></span>**2.2 O método de Rayleigh**

O método de Rayleigh é resultante do processo de análise modal no estudo de vibrações mecânicas, para determinar uma aproximação da frequência de vibração transversal de um eixo que suporta várias massas, como polias, engrenagens ou volantes. Considera-se que a massa do eixo seja desprezível. A energia potencial do sistema é a energia de deformação do eixo defletido, que é igual ao trabalho realizado pelas cargas estáticas (RAO, 2008).

Assim a energia de deformação máxima do eixo defletido é dada pela equação:

$$
V_{\text{max}} = \frac{1}{2} (m_1 g \delta_1 + m_2 g \delta_2 + \cdots)
$$
 (16)

onde  $m_1 g$  e  $m_2 g$  são as cargas estáticas resultantes das massas  $m_1$  e  $m_2$ respectivamente,  $\delta_1$  e  $\delta_2$  são as deflexões estáticas total resultante de todas as massas. Para oscilação harmônica (vibração livre), a energia cinética máxima devido às massas é dada pela equação:

$$
T_{\text{max}} = \frac{\omega^2}{2} \left( m_1 \delta_1^2 + m_2 \delta_2^2 + \cdots \right) \tag{17}
$$

onde  $\omega$  é a frequência de oscilação. Se o sistema for conservativo, a máxima energia cinética é igual à máxima energia potencial. Igualando  $V_{\text{max}}$  e  $T_{\text{max}}$  se obtém a equação:

<span id="page-29-1"></span>
$$
\omega = \left\{ \frac{g(m_1\delta_1 + m_2\delta_2 + \cdots)}{m_1\delta_1^2 + m_2\delta_2^2 + \cdots} \right\}^{1/2}
$$
(18)

O eixo pode ser considerado uma viga circular com massas concentradas nos pontos onde estão localizados seus elementos acoplados. Assim, é possível modelálo como uma viga circular, a partir da teoria de mecânica dos sólidos.

A deflexão da viga mostrada na Figura 4, resultante de uma carga estática *P,*  é dada pelas equações segundo o trecho do eixo:

<span id="page-30-2"></span>
$$
\delta(x) = \frac{Pbx}{6E1l} (l^2 - b^2 - x^2); 0 \le x \le a
$$
\n(19)

$$
\delta(x) = -\frac{Pa(l-x)}{6Ell} [a^2 + x^2 - 2lx]; a \le x \le l \tag{20}
$$

<span id="page-30-0"></span>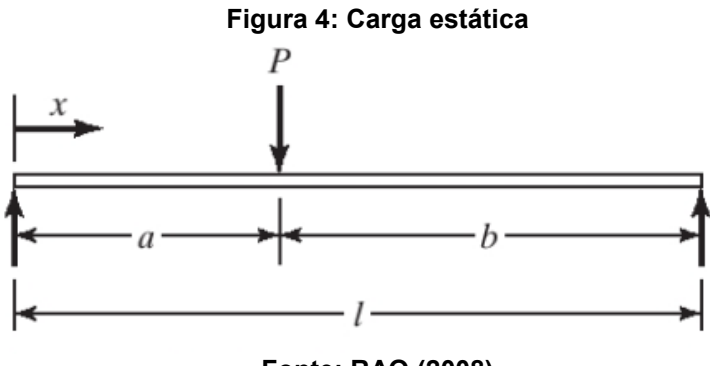

<span id="page-30-1"></span>**Fonte: RAO (2008)**

Das equações (19) e (20), obtêm-se os valores de δ nos pontos de interesse do eixo, e utiliza-se nas equações (16), (17) e (18).

# <span id="page-31-0"></span>**3 ASPECTOS METODOLÓGICOS**

- Utilizar o método de Rayleigh para calcular as frequências naturais do eixo com seus acessórios;
- Implementar um algoritmo em Python para fazer os cálculos das frequências naturais do eixo;
- Encontrar os pontos críticos;
- Obter os valores das posições otimizadas dos elementos montados sobre o eixo em que a FNS é maior;
- Obter o valor da primeira FNS pelo método de Rayleigh;
- Modelar os elementos mecânicos no software (CAD) Siemens Solid Edge ® versão estudante;
- Modelar a montagem dos elementos mecânicos sobre o eixo no software (CAD) Siemens Solid Edge ® versão estudante;
- Realizar a simulação de vibração por FEM no software (CAE) Autodesk Fusion 360 ® versão estudante;
- Obter as FNS e formas modais do modelo pelo FEM;
- Determinar o modo de vibração para a primeira FNS através dos resultados de simulação pelo FEM;
- Comparar o resultado do cálculo do modelo de Rayleigh obtido através do Python, com o resultado obtido através da simulação com FEM.
- Determinar frequência que o eixo possa operar para não ocorrer ressonância mecânica;

Os dados foram coletados do problema de projeto proposto, então foram inseridos no programa em Python, que foi implementado com o método de Rayleigh, para obter o valor da primeira frequência fundamental otimizada. Para isso o programa calcula os pontos críticos, derivando a equação governante da frequência angular em relação as posições  $l_1$  e  $l_2$  dos elementos e iguala a zero, assim obtém-se o máximo da função de duas variáveis independentes. Os pontos críticos são definidos como os pontos de máximo locais da função de frequência natural nos quais os acessórios do eixo devem ser localizados.

Também foi plotado um gráfico de superfície da resposta da frequência fundamental variando as localizações de montagem dos elementos.

Em seguida, realizou-se a modelagem do sistema no software CAD 3D. Finalmente realizou-se a simulação de análise modal de vibração no software CAE, o qual também retorna o valor da primeira frequência fundamental. Desta forma os resultados obtidos foram comparados e validados.

#### <span id="page-33-0"></span>**4 CONCEPÇÃO E DESENVOLVIMENTO DO TRABALHO**

Pela resistência dos materiais, da deflexão da viga mostrada na Figura 4 resultante de uma carga estática *P,* pode-se obter a solução do problema pelas Equações [\(19\)](#page-30-2) e [\(20\),](#page-30-1) segundo o trecho do eixo de massa desprezível, donde se obtém as equações das deflexões que são substituídas em seguida na Equação (18) da frequência fundamental. Desta forma é possível derivar a função de FNS em relação as posições e obter o sistema otimizado igualando a zero as derivadas.

#### <span id="page-33-1"></span>**4.1 Deflexão resultante da massa** 1**:**

Na localização da massa  $m_1$ , usando  $x = l_1$ ,  $b = 2 - l_1$  e  $l = 2$  na Equação [\(19\),](#page-30-2) obtemos:

$$
\delta'_{1} = \frac{m_{1}g(2 - l_{1})l_{1}}{6EI(2)}(4 - (2 - l_{1})^{2} - l_{1}^{2})
$$
\n(21)

Na localização da massa  $m_2$ , usando  $x = l_1 + l_2$ ,  $a = l_1$ ,  $b = 2 - l_1$  e  $l = 2$  na Equação [\(20\):](#page-30-1)

$$
\delta'_2 = -\frac{m_1 g l_1 (2 - l_1 - l_2)}{6EI(2)} (l_1^2 + (l_1 + l_2)^2 - 2(2)(l_1 + l_2))
$$
\n(22)

### <span id="page-33-2"></span>**4.2 Deflexão resultante da massa m<sub>2</sub>:**

Na localização da massa  $m_1$ , usando  $x = l_1$ ,  $b = 2 - l_1 - l_2$  e  $l = 2$  na Equação [\(19\):](#page-30-2)

$$
\delta_{1}^{\prime\prime} = \frac{m_2 g (2 - l_1 - l_2) l_1}{6EI(2)} (4 - (2 - l_1 - l_2)^2 - l_1^2)
$$
\n(23)

Na localização da massa  $m_2$ , usando  $x = l_1 + l_2$ ,  $b = 2 - l_1 - l_2$  e  $l = 2$  na Equação [\(19\):](#page-30-2)

$$
\delta_{2}^{\prime\prime} = \frac{m_2 g (2 - l_1 - l_2)(l_1 + l_2)}{6EI(2)} (4 - (2 - l_1 - l_2)^2 - (l_1 + l_2)^2)
$$
 (24)

As massas dos acessórios do eixo são iguais a  $m_1 = 100$  kg e  $m_2 = 50$  kg, o eixo é considerado de massa desprezível para o sistema.

O material utilizado para fabricar o eixo é o aço AISI 1045, a rigidez do eixo é medida pelo módulo de elasticidade do aço dado pelo software Autodesk Fusion 360 no valor de  $E = 210$  [GPa].

O momento de inércia do eixo cilíndrico e maciço é calculado pela equação:

<span id="page-34-0"></span>
$$
I = \pi \frac{d^4}{64} \tag{25}
$$

O momento de inércia calculado pela Equação [\(25\)](#page-34-0) é igual a  $I = 3.07$  \* 10<sup>-7</sup> [m<sup>4</sup>] para um eixo de diâmetro estimado de  $d = 50$  [mm].

As deflexões totais das massas  $m_1$  e  $m_2$ , são dadas pelas somas das deflexões de cada massa nas diferentes localizações  $l_1$  e  $l_2$ :

<span id="page-34-1"></span>
$$
\delta_1 = \delta'_1 + \delta''_1 \tag{26}
$$

<span id="page-34-2"></span>
$$
\delta_2 = \delta'_2 + \delta''_2 \tag{27}
$$

Substituindo na Equação [\(18\),](#page-29-1) determinamos a frequência natural fundamental, tal que  $\delta_1$  e  $\delta_2$  são dados pelas equações [\(26\)](#page-34-1) e [\(27\)](#page-34-2) respectivamente.

O problema é encontrar  $l_1$  e  $l_2$  para maximizar a função de frequência fundamental. Para isto encontra-se o ponto crítico, tomando as derivadas parciais da função  $\omega$  em relação as distâncias  $l_1$  e  $l_2$  respectivamente iguais a zero.

$$
\frac{\partial \omega}{\partial l_1} = 0 \tag{28}
$$

$$
\frac{\partial \omega}{\partial l_2} = 0 \tag{29}
$$

#### <span id="page-36-0"></span>**5 RESULTADOS E DISCUSSÕES**

Nas seções seguintes são apresentados os resultados do trabalho.

#### <span id="page-36-1"></span>**5.1 Resultados do método de Rayleigh**

Resolvendo o sistema de otimização formado pelas equações (28) e (29) com o auxílio do Python, obteve-se as localizações de  $l_1 = 0$  e  $l_2 = 2 [m]$  no eixo de intervalo  $0 \le l \le 2$  m como o ponto de maior frequência fundamental. Entretanto, este caso não atende a configuração bi apoiada pelas extremidades. Dessa forma, foi necessário contrair o intervalo simetricamente das extremidades para avaliar a variação da frequência fundamental com a posição dos elementos do eixo. Portanto as posições intermediárias das massas que melhor atende parâmetros construtivos são respectivamente nos valores de  $l_1 = 0.25$  [m] e  $l_2 = 1.50$  [m] no eixo de intervalo  $0 < l < 2 m$ . Com os valores das posições se obteve o valor para a frequência angular fundamental de  $\omega = 25 Hz$ , que corresponde a  $\omega = 1500 rpm$ .

Pode-se notar o comportamento da frequência com a variação das posições das massas montadas sobre o eixo, de acordo com os gráficos de superfície gerados no Python, sendo o eixo coordenado  $l_1$  correspondente a posição da massa  $m_1$ , o eixo coordenado  $l_2$  correspondente a posição da massa  $m_2$  e o eixo coordenado  $\omega$ correspondente a resposta de FNS.

<span id="page-37-0"></span>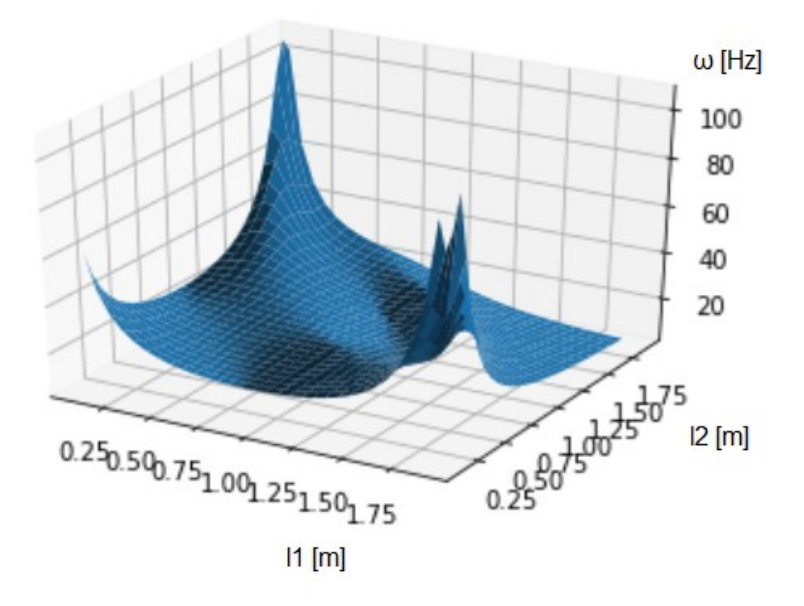

Gráfico 7: Superfície representando a função  $\omega(l1, l2)$ 

**Fonte: Autoria própria (2021)**

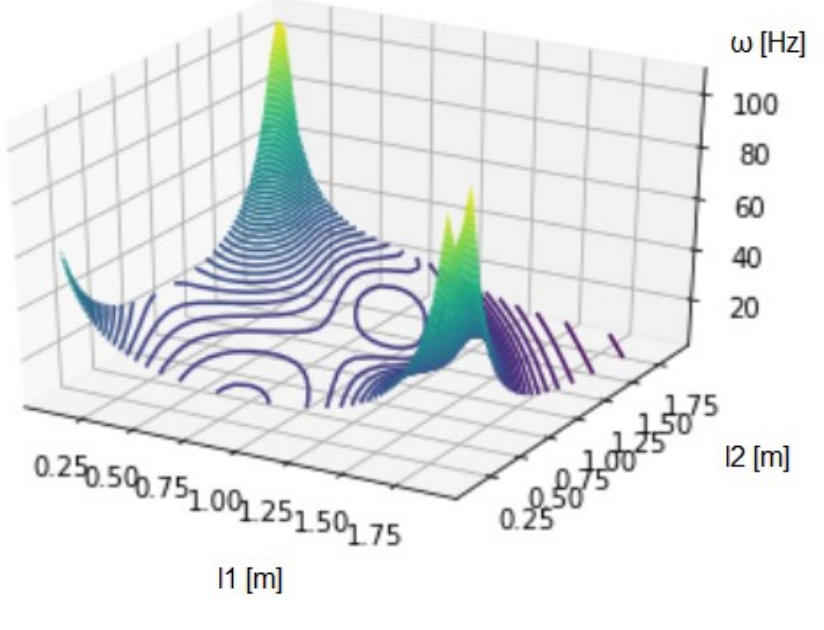

<span id="page-37-1"></span>Gráfico 8: Curvas isométricas representando a função  $\omega(l1, l2)$ 

**Fonte: Autoria própria (2021)**

Pelo Gráfico 7 e Gráfico 8 se pode notar que quanto mais próximas as massas forem alocadas das duas extremidades do eixo o denominador da função de frequência de Rayleigh tende a zero e o seu valor da FNS tende a infinito, deste modo a frequência de ressonância é maximizada. Os elementos do eixo deveriam ser montados próximos aos mancais. Quanto mais próximos dos mancais os acessórios de eixo estiverem, maior será a FNS.

### <span id="page-38-2"></span>**5.2 Apresentação da simulação**

As tabelas a seguir foram geradas pelo programa Autodesk Fusion 360 após a inclusão dos dados de simulação, como material e dimensões do eixo e seus componentes, propriedades da malha e restrições de movimento. A massa do eixo foi considerada desprezível para o sistema e sua rigidez é medida pelo módulo de elasticidade. A Tabela 1 apresenta as propriedades do aço que é feito o eixo, a Tabela 2 mostra os valores das massas e as posições axiais das massas que foram escolhidas para fazer a simulação, devido ao resultado citado anteriormente pelo método de Rayleigh de que os elementos do eixo deveriam ser montados próximos aos mancais, a Tabela 3 mostra as propriedades da malha gerada. Restrições de movimento foram aplicadas a simulação, o eixo é fixo nas extremidades e livre apenas para girar. Finalmente a Tabela 4 os resultados de frequência natural para cada um dos oito modos de vibração.

| <b>Propriedade</b>   | Aço AISI 1045 |                        |
|----------------------|---------------|------------------------|
| Densidade            | 7,85E-06      | kg / mm <sup>^</sup> 3 |
| Módulo de            | 210           | GPa                    |
| elasticidade         |               |                        |
| Coeficiente de       | 0,3           |                        |
| Poisson              |               |                        |
| Tensão de            | 207           | MPa                    |
| escoamento           |               |                        |
| Tensão última de     | 345           | MPa                    |
| resistência a tração |               |                        |
| Condutividade        | 0.056         | $W / (mm.^{\circ}C)$   |
| térmica              |               |                        |
| Coeficiente de       | 1,2E-05       | / °C                   |
| expansão térmica     |               |                        |
| Calor específico     | 480           | $(kg.^{\circ}C)$       |

<span id="page-38-0"></span>**Tabela 1 – Propriedades do material do eixo dados pelo software Autodesk Fusion 360**

**Fonte: Autoria própria (2021)**

<span id="page-38-1"></span>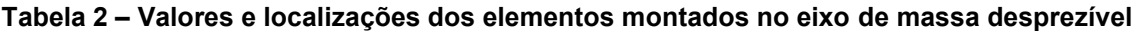

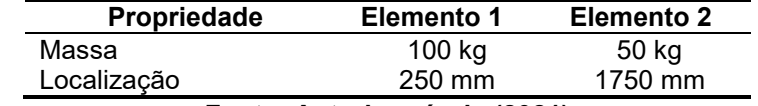

**Fonte: Autoria própria (2021)**

<span id="page-39-0"></span>

| <b>Propriedade</b>                 |            |  |
|------------------------------------|------------|--|
| Tipo                               | Sólidos    |  |
| Nós                                | 7932       |  |
| Elementos                          | 4480       |  |
| Ordem do elemento                  | Parabólico |  |
| Elementos de malha curvos          | sim        |  |
| Máx. Ângulo de virada sobre curvas | $60^\circ$ |  |
| Máx. Proporção de tamanho da       | 1.5        |  |
| malha adjacente                    |            |  |
| Proporção da tela                  | 10         |  |
| Fonte: Autoria própria (2021)      |            |  |

**Tabela 3 – Propriedades da malha**

<span id="page-39-1"></span>**Tabela 4 – Frequências dos 8 primeiros modos de vibração**

| <b>Modo</b> | Frequência |  |
|-------------|------------|--|
| Modo $1$ :  | 26,56 Hz   |  |
| Modo $2$ :  | 26,58 Hz   |  |
| Modo $3$ :  | 71,56 Hz   |  |
| Modo 4:     | 71,59 Hz   |  |
| Modo $5$ :  | 289.5 Hz   |  |
| Modo $6$ :  | 289,7 Hz   |  |
| Modo $7:$   | 446,4 Hz   |  |
| Modo 8:     | 446,6 Hz   |  |
|             |            |  |

**Fonte: Autoria própria (2021)**

Observa-se pela Tabela 4 que os dois primeiros modos de vibração são a frequências muito próximas, sendo  $\omega_1 = 26,56$  Hz e  $\omega_2 = 26,58$  Hz  $\approx 1590$  rpm, além disso o terceiro modo de vibração já ocorre a uma frequência muito superior  $\omega_3 =$ 71,56  $Hz \approx 4290$  rpm.

A diretriz de projeto é manter a frequência máxima de operação de eixo pelo menos de 3 a 4 vezes menor que a frequência natural. Isso mantém a razão da amplitude de resposta próxima a um ou zero, como mostrado no Gráfico 6 (Norton, 2013).

Se a frequência requerida de rotação for superior a frequência natural de um sistema de eixos, o mesmo deve ser acelerado rapidamente pela frequência de ressonância, de modo que as vibrações não tenham oportunidade de aumentar de amplitude, assim o sistema pode operar a velocidades maiores que a velocidade de ressonância (Norton, 2013).

A Figura 5 mostra a representação do primeiro modo de ressonância no software Autodesk Fusion 360, com vistas da malha e condições de contorno, a malha foi gerada pelo programa e foram impostas restrições de simulação que são as posições das massas, apoios e direção da gravidade. O gradiente de cores representa

o percentual de deslocamento modal total do eixo em vibração, do azul a 0% ao vermelho a 100% de deslocamento.

<span id="page-40-0"></span>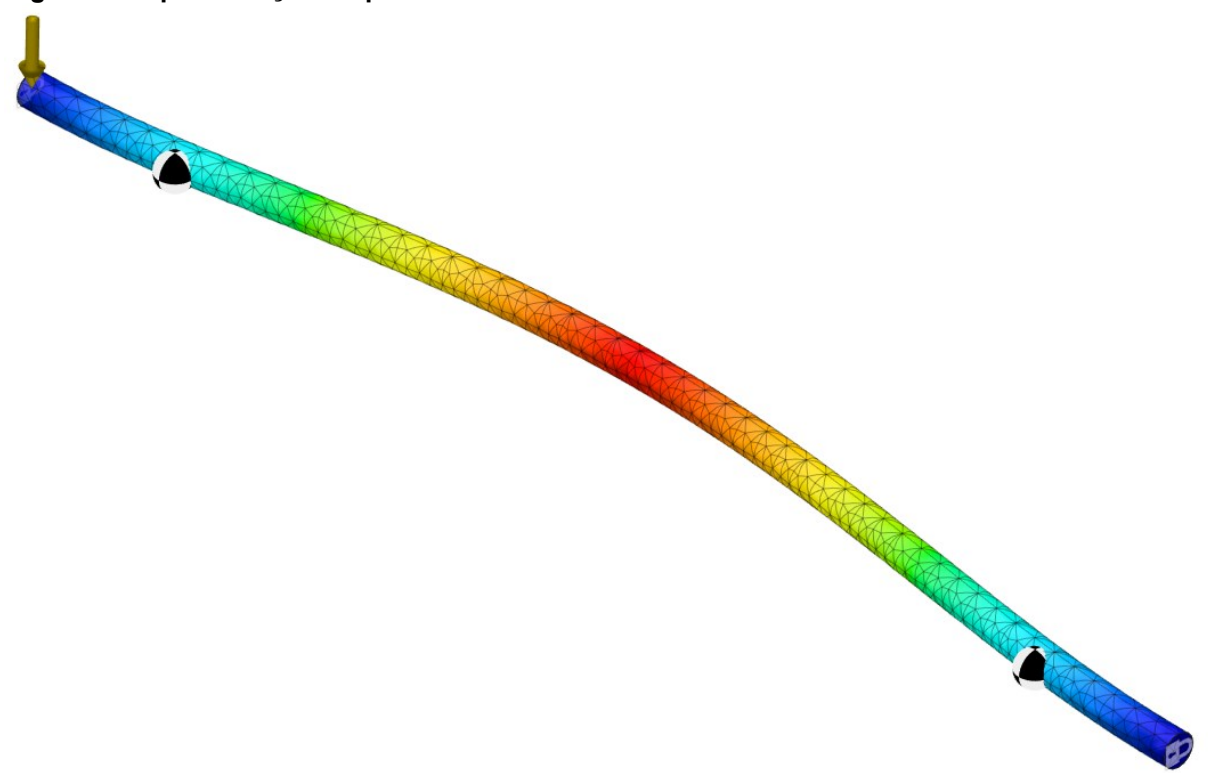

**Figura 5: Representação do primeiro modo de ressonância no software Autodesk Fusion 360 ®**

**Fonte: Autoria própria (2021)**

Se a velocidade de operação for igual à alguma das velocidades críticas, o sistema entrará em ressonância e vibrará como mostrado nas figuras a seguir, onde o gradiente de cores representa o percentual de deslocamento modal total do eixo em vibração, do azul a 0% ao vermelho a 100% de deslocamento.

<span id="page-41-0"></span>**Figura 6: Deslocamento modal de vibração dos modos 1 e 2 obtidos no software Autodesk Fusion 360 ®**

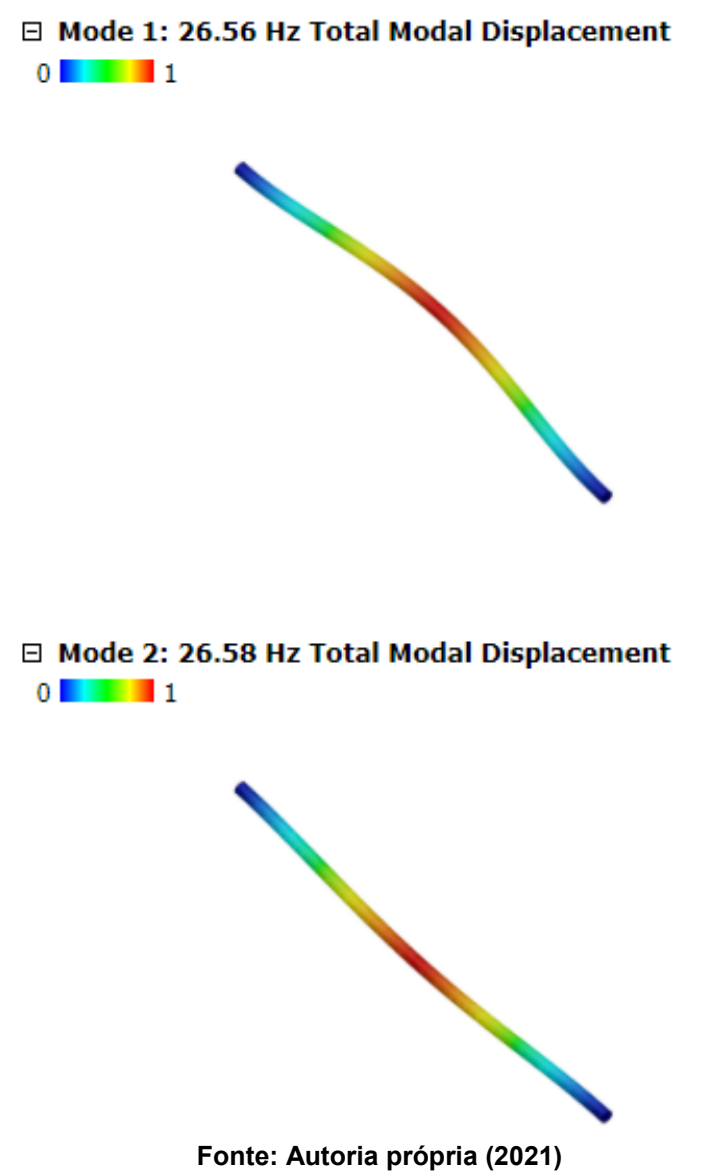

<span id="page-42-0"></span>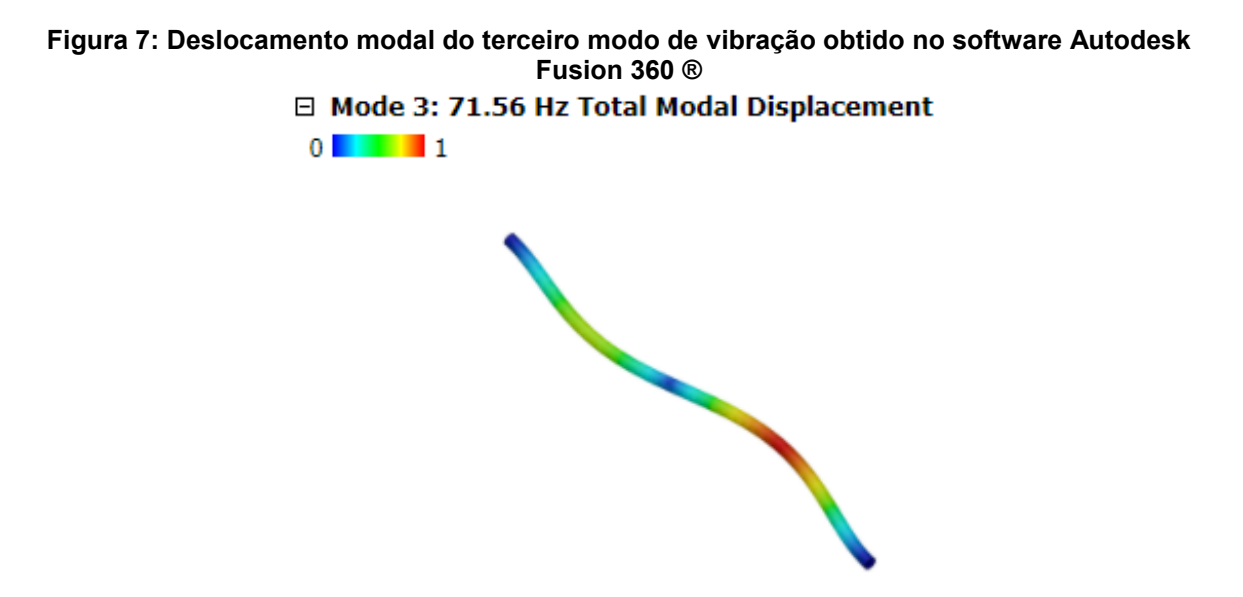

**Fonte: Autoria própria (2021)**

Dessa forma se verifica que a solução de simulação apresenta um valor de FNS de aproximadamente  $\omega = 1590$  rpm, que implica em um erro 5,7% da solução analítica pelo método de Rayleigh. Visto que o método analítico apresenta solução exata, enquanto o FEM apresenta solução aproximada, pode-se inferir que o FEM foi capaz de obter uma boa estimativa do resultado para escopo de engenharia.

## <span id="page-43-0"></span>**6 CONCLUSÕES**

Conclui-se que quanto mais próximos dos mancais os acessórios estiverem, maior será a frequência fundamental.

A solução analítica e a solução de simulação apresentam valores aproximados, dessa forma as soluções corroboram-se entre si e assim se validam.

Destaca-se que um ponto negativo no estudo pelo FEM é o custo envolvido em softwares de simulação e processadores e o tempo normalmente é maior neste tipo de análise do que na modelagem analítica, no entanto nesse trabalho não foi isto o observado, o tempo de simulação pelo FEM foi consideravelmente menor do que o tempo gasto com o estudo do método de Rayleigh e a programação em Python da solução do problema de projeto. Isso ocorreu porque o modelo considerado na simulação era bastante simples, diferente de modelos reais de eixo.

# **REFERÊNCIAS**

<span id="page-44-0"></span>RAO, S. S. **Vibrações mecânicas.** 4. Ed. São Paulo: Pearson Prentice-Hall, p. 5, 251 – 271, 2008.

NORTON, R. L. **Projeto de máquinas - Uma abordagem integrada**. 4 Ed. Porto Alegre : Bookman, p. 585 – 604, 2013.

BUDYMAS, R. G. **Elementos de máquinas de Shigley: Projeto de engenharia mecânica.** 8. Ed. Porto Alegre: AMGH, '

NUNEZ, D. L., **Análise da resistência à flexão e ao crateramento de uma engrenagem cilíndrica de dentes retos: avaliação da eficácia da norma ANSI/AGMA 2101-D04.** *Authorea.* (2020). DOI: [10.22541/au.159360638.80293992/v2](https://www.researchgate.net/deref/http%3A%2F%2Fdx.doi.org%2F10.22541%2Fau.159360638.80293992%2Fv2)

NUNEZ, D. L., **Mancais de deslizamento: seleção correta para um projeto de máquina confiável.** *Authorea.* (2020). DOI: [10.22541/au.159595287.71044407/v2](https://www.researchgate.net/deref/http%3A%2F%2Fdx.doi.org%2F10.22541%2Fau.159595287.71044407%2Fv2)

CANZIAN, L. G., **Metodologia para o cálculo dos coeficientes dinâmicos de mancais Hidrodinâmicos.** (2016). [PhD thesis, Universidade Federal do Rio de Janeiro].<http://www.monografias.poli.ufrj.br/monografias/monopoli10018876.pdf>

HEYDARI, H.; KHORRAM, A. Effects of location and aspect ratio of a flexible disk on natural frequencies and critical speeds of a rotating shaft-disk system. **International journal of mechanical sciences**. ISSN 0020-7403. v. 152, p. 596-612, 2019. DOI: [https://doi.org/10.1016/j.ijmecsci.2019.01.022.](https://doi.org/10.1016/j.ijmecsci.2019.01.022) Dispinível em: <http://www.sciencedirect.com/science/article/pii/S0020740318302595>. Acesso em: 20/11/2020.